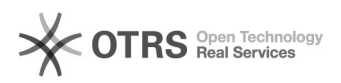

## [PROTOCOLO] - CADASTRAR DOCUMENTO (Vídeo)

11/05/2024 15:00:02

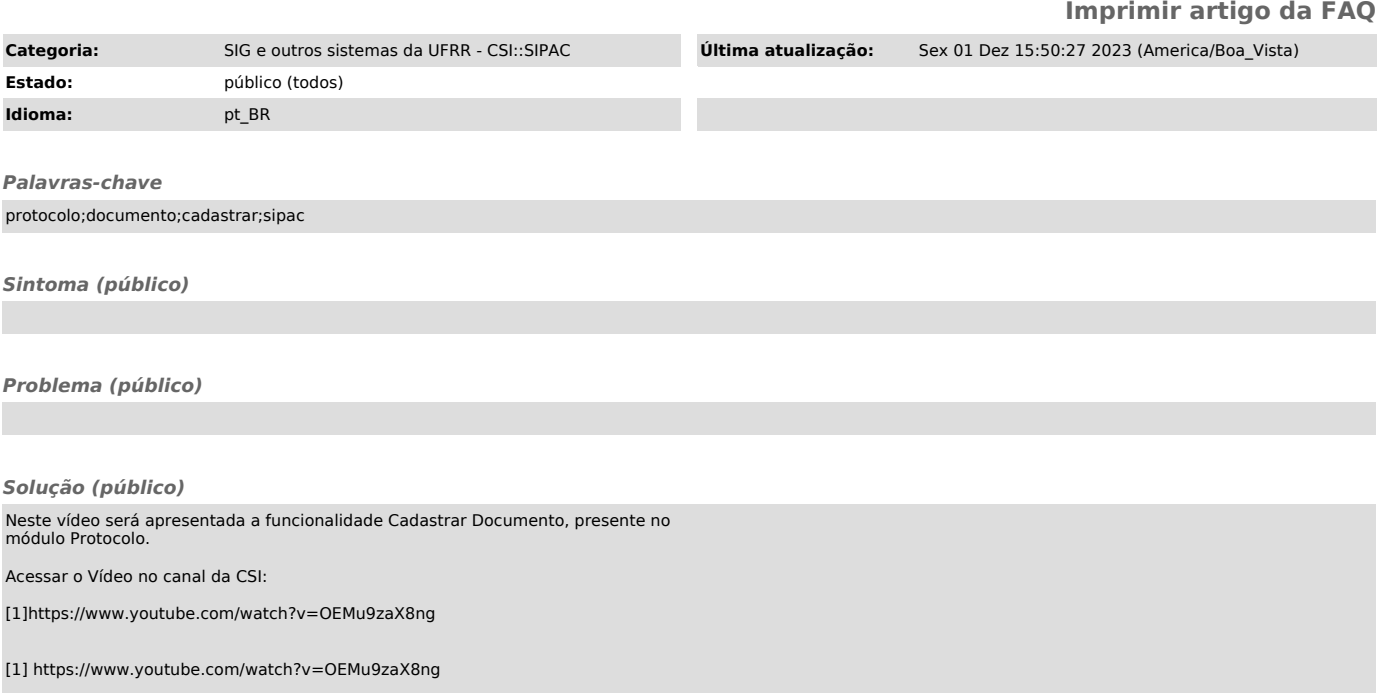